### Chương 06. Hàm tạo và hàm hủy (constructor & destructor) Chương 06. Hàm tạo và hàm hủy<br>(constructor & destructor)<br>I. Giới thiệu về hàm tạo và hàm hủy<br>I.1. Giới thiệu về hàm tạo và hàm hủy Chương 06. Hàm tạo và hàm hủy<br>(constructor & destructor)<br>Giới thiệu về hàm tạo và hàm hủy<br>I.1. Giới thiệu về hàm tạo và hàm hủy<br>I.2. Hàm tạo và hàm hủy do người lập trình viết Chương 06. Hàm tạo và hàm hủy<br>(constructor & destructor)<br>Giới thiệu về hàm tạo và hàm hủy<br>I.1. Giới thiệu về hàm tạo và hàm hủy<br>I.2. Hàm tạo và hàm hủy do người lập trình viết<br>Hàm tạo có đối số Chương 06. Hàm tạo và hàm l<br>
(constructor & destructor)<br>
I. Giới thiệu về hàm tạo và hàm hủy<br>
I.1. Giới thiệu về hàm tạo và hàm hủy<br>
I.2. Hàm tạo và hàm hủy do người lập trình<br>
II. Hàm tạo có đối số<br>
II.1. Hàm tạo hai đối Shu ông ôo: Tram tạo và hàm hủy<br>
(Constructor & destructor)<br>
Giới thiệu về hàm tạo và hàm hủy<br>
I.1. Giới thiệu về hàm tạo và hàm hủy<br>
I.2. Hàm tạo và hàm hủy do người lập trình viết<br>
Hàm tạo có đối số<br>
II.1. Hàm tạo hai đố

- -
	-

)i số<br>nặc định<br>nột đối số<br>chép<br>cong Tháng - Bài giảng LTHĐT - Chương 06 11 (COTTStructOF & destructOF)<br>Giới thiệu về hàm tạo và hàm hủy<br>I.1. Giới thiệu về hàm tạo và hàm hủy<br>I.2. Hàm tạo và hàm hủy do người lập trình v<br>Hàm tạo có đối số<br>II.1. Hàm tạo hai đối số<br>I.2. Hàm tạo mặc định<br>II.3. Hàm tạo Giới thiệu về hàm tạo và hàm hủy<br>I.1. Giới thiệu về hàm tạo và hàm hủy<br>I.2. Hàm tạo và hàm hủy do người lập trình viết<br>Hàm tạo có đối số<br>II.1. Hàm tạo hai đối số<br>II.2. Hàm tạo mặc định<br>II.3. Hàm tạo một đối số<br>Hàm tạo sao I.1. Giới thiệu về hàm tạo và hàm hủy<br>I.2. Hàm tạo và hàm hủy do người lập trì<br>II. Hàm tạo có đối số<br>II.1. Hàm tạo hai đối số<br>T.2. Hàm tạo mặc định<br>II.3. Hàm tạo một đối số<br>III. Hàm tạo sạo chép

### Điểm đặc biệt của hàm tạo, ; **biệt của hàm tạo,**<br>hàm hủy<br>báo, định nghĩa (viết) vẫn có Điểm đặc biệt của hàm tạo,<br>hàm hủy<br>• Không cần khai báo, định nghĩa (viết) vẫn có<br>• Tự động thực hiện, không cần lời gọi hàm Điểm đặc biệt của hàm tạo,<br>hàm hủy<br>• Không cần khai báo, định nghĩa (viết) vẫn có<br>• Tự động thực hiện, không cần lời gọi hàm<br>• Hàm tạo có tên hàm trùng với tên lớp, hàm

- 
- 
- Điểm đặc biệt của hàm tạo,<br>hàm hủy<br>• Không cần khai báo, định nghĩa (viết) vẫn có<br>• Tự động thực hiện, không cần lời gọi hàm<br>• Hàm tạo có tên hàm trùng với tên lớp, hàm<br>• hủy có tên hàm là tên lớp với ký tự ~ đứng<br>• tuyếta Điệm đặc biệt của hàm tạo,<br>hàm hủy<br>Không cần khai báo, định nghĩa (viết) vẫn có<br>Tự động thực hiện, không cần lời gọi hàm<br>Hàm tạo có tên hàm trùng với tên lớp, hàm<br>hủy có tên hàm là tên lớp với ký tự ~ đứng<br>trước. Ví dụ: So h**àm hủy**<br>Không cần khai báo, định nghĩa (viết) vẫn<br>Tự động thực hiện, không cần lời gọi hàm<br>Hàm tạo có tên hàm trùng với tên lớp, hàn<br>hủy có tên hàm là tên lớp với ký tự ~ đứng<br>trước. Ví dụ: SoPhuc(), ~SoPhuc()<br>Không có k • Không cần khai báo, định nghĩa (viết) vẫn có<br>• Tự động thực hiện, không cần lời gọi hàm<br>• Hàm tạo có tên hàm trùng với tên lớp, hàm<br>hủy có tên hàm là tên lớp với ký tự ∼ đứng<br>±tước. Ví dụ: SoPhuc(), ∼SoPhuc()<br>• Không c m là tên lớp với ký tự ~ đứng<br>SoPhuc(), ~SoPhuc()<br>u trả về, kể cả kiểu void<br>wà<sub>o cong Tháng - Bài giảng LTHĐT - Chương 06</sub> 22

# Khi nào phải viết hàm tạo, hàm hủy

- Khi nào phải viết hàm tạo, hàm hủy<br>• Bình thường thì ta không phải viết hàm<br>tạo, hàm hủy vì trình biên dịch sẽ tự động hi nào phải viết hàm tạo, hàm hủy<br>Bình thường thì ta không phải viết hàm<br>tạo, hàm hủy vì trình biên dịch sẽ tự động<br>thêm vào lớp. Khi nào phải viết hàm tạo, hàm hủy<br>• Bình thường thì ta không phải viết hàm<br>tạo, hàm hủy vì trình biên dịch sẽ tự động<br>thêm vào lớp.<br>• Ta chỉ phải viết hàm tạo, hàm hủy trong 2<br>tình huống sau: Khi nào phải viết hàm tạo, hàm hủy<br>● Bình thường thì ta không phải viết hàm<br>tạo, hàm hủy vì trình biên dịch sẽ tự động<br>thêm vào lớp.<br>● Ta chỉ phải viết hàm tạo, hàm hủy trong 2<br>tình huống sau: hi nào phải viết hàm tạo, hà<br>Bình thường thì ta không phải viết<br>tạo, hàm hủy vì trình biên dịch sẽ t<br>thêm vào lớp.<br>Ta chỉ phải viết hàm tạo, hàm hủy<br>tình huống sau:<br>QKhi cần khởi tạo giá trị ban đầu cho 3ình thường thì ta không phải viết hàm<br>ạo, hàm hủy vì trình biên dịch sẽ tự động<br>hêm vào lớp.<br>Ta chỉ phải viết hàm tạo, hàm hủy trong 2<br>ình huống sau:<br>TKhi cần khởi tạo giá trị ban đầu cho biến của<br>đồi tường thì phải viết 3ình thường thì ta không phải viết hàm<br>ạo, hàm hủy vì trình biên dịch sẽ tự động<br>hêm vào lớp.<br>Fa chỉ phải viết hàm tạo, hàm hủy trong 2<br>ình huống sau:<br>{) Khi cần khởi tạo giá trị ban đầu cho biến của<br>đối tượng thì phải viế
- ạo, hàm hủy vì trình biên dịch sẽ tự động<br>hêm vào lớp.<br>Fa chỉ phải viết hàm tạo, hàm hủy trong 2<br>ình huống sau:<br>①Khi cần khởi tạo giá trị ban đầu cho biến của<br>đết tường thì phải viết hàm tạo.<br>2) Khì trong đối tượng có sử d hêm vào lớp.<br>Fa chỉ phải viết hàm tạo, hàm hủy trong 2<br>ình huống sau:<br>1) Khi cần khởi tạo giá trị ban đầu cho biến của<br>đết tượng thì phải viết hàm tạo.<br>2) Khì trong đối tượng có sử dụng con trỏ và<br>biến động thì phải viết c iết hàm tạo, hàm hủy trong 2<br>au:<br>3i tạo giá trị ban đầu cho biến của<br>phải viết hàm tạo.<br>ối tượng có sử dụng con trỏ và<br>phải viết cả hàm tạo và hàm hủy.<br>Ngocong Tháng - Bài giảng LTHĐT - Chương 06
	-

# Chức năng

Chức năng<br>• Hàm tạo có chức năng tạo đối tượng và<br>cấp phát tài nguyên cho đối tượng. Hàm **chức năng<br>Hàm tạo có chức năng tạo đối tượng và<br>cấp phát tài nguyên cho đối tượng. Hàm<br>hủy có chức năng hủy đối tượng và giải<br>nháng tài nguyên chiếm giữ hải đếi tượng.** Chức năng<br>Hàm tạo có chức năng tạo đối tượng và<br>cấp phát tài nguyên cho đối tượng. Hàm<br>hủy có chức năng hủy đối tượng và giải<br>phóng tài nguyên chiếm giữ bởi đối tượng. Chức năng<br>Hàm tạo có chức năng tạo đối tượng và<br>cấp phát tài nguyên cho đối tượng. Hàm<br>hủy có chức năng hủy đối tượng và giải<br>phóng tài nguyên chiếm giữ bởi đối tượng.<br>Trong một lớp thường có nhiều hàm tạo **Chức năng**<br>
• Hàm tạo có chức năng tạo đối tượng và<br>
cấp phát tài nguyên cho đối tượng. Hàm<br>
hủy có chức năng hủy đối tượng và giải<br>
phóng tài nguyên chiếm giữ bởi đối tượng.<br>
• Trong một lớp thường có nhiều hàm tạo<br>
với Hàm tạo có chức năng tạo đối tượng và<br>cấp phát tài nguyên cho đối tượng. Hàm<br>hủy có chức năng hủy đối tượng và giải<br>phóng tài nguyên chiếm giữ bởi đối tượng.<br>Trong một lớp thường có nhiều hàm tạo<br>với đối số khác nhau và có

Hàm tạo có chức năng tạo đối tượng và<br>cấp phát tài nguyên cho đối tượng. Hàm<br>hủy có chức năng hủy đối tượng và giải<br>phóng tài nguyên chiếm giữ bởi đối tượng.<br>Trong một lớp thường có nhiều hàm tạo<br>với đối số khác nhau và có cấp phát tài nguyên cho đối tượng. Hàm<br>hủy có chức năng hủy đối tượng và giải<br>phóng tài nguyên chiếm giữ bởi đối tượng.<br>Trong một lớp thường có nhiều hàm tạo<br>với đối số khác nhau và có một hàm hủy<br>không đối số. Mỗi hàm tạo hủy có chức năng hủy đối tượng và giải<br>phóng tài nguyên chiếm giữ bởi đối tượng.<br>Trong một lớp thường có nhiều hàm tạo.<br>với đối số khác nhau và có một hàm hủy<br>không đối số. Mỗi hàm tạo cho ta một<br>cách tạo đối tượng. Mỗi đố uyên chiếm giữ bởi đôi tượng.<br>'p thường có nhiều hàm tạo<br>ác nhau và có một hàm hủy<br>. Mỗi hàm tạo cho ta một<br>tượng. Mỗi đối tượng chỉ<br>i một hàm tạo.

#### Hàm tạo mặc định

- Là hàm tạo không đối số
- Trình biên dịch chỉ thêm vào lớp hàm tạo không đối số.

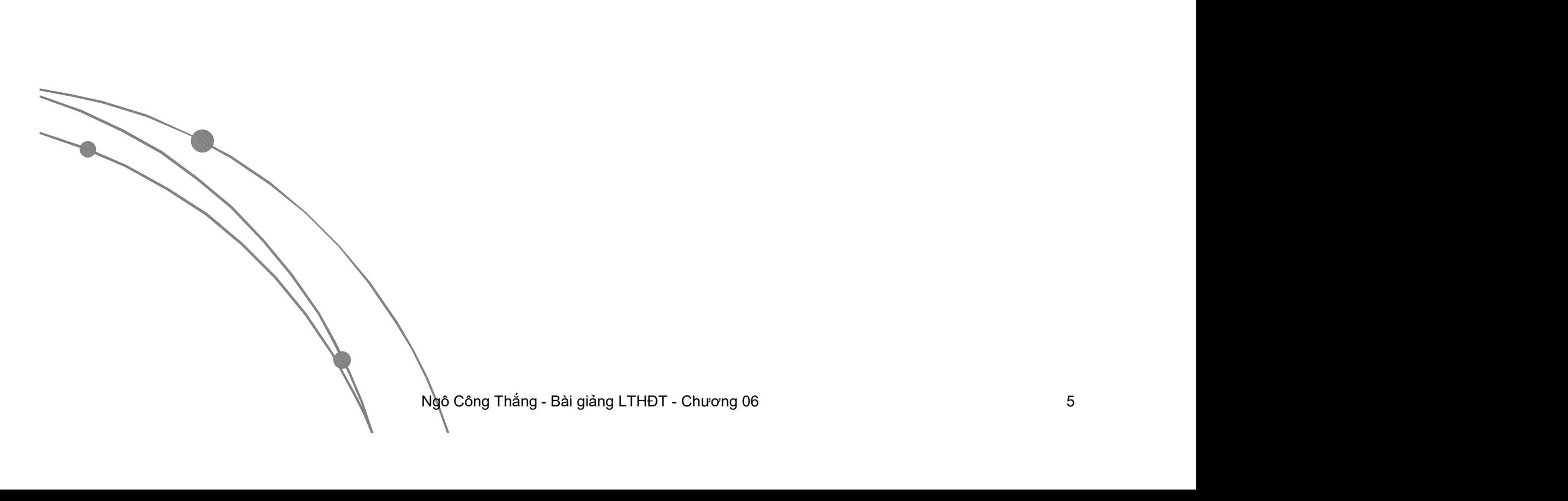

#### Hàm tạo có đối số

- Làm thế nào để truyền được đối số cho hàm tạo khi không có lời gọi hàm?
- Truyền đối số bằng cách để danh sách đối số trong ngoặc đơn ngay sau tên đối tượng khi tạo đối tượng.

Ví dụ: Lớp số phức có hàm tạo 2 đối số. Tạo đối tượng số phức p bằng hàm tạo 2 đối số như sau: SoPhuc p(2, 5); Ngô Công Thắng - Bài giảng LTHĐT - Chương 06 6

# Hàm tạo một đối số

- Hàm tạo một đối số đặc biệt hơn hàm tạo có đối số khác ở hai điểm sau: **Hàm tạo một đối số<br>Hàm tạo một đối số đặc biệt hơn hàm tạo<br>có đối số khác ở hai điểm sau:<br>• Khi truyền đối số có thể dùng ký pháp khởi tạo<br>là dấu =. Ví dụ: SoPhuc p=2;<br>• Hàm tạo 4 đếi sế tự động thựa biên khi gón 4 Hàm tạo một đối số**<br>àm tạo một đối số đặc biệt hơn hàm tạo<br>đối số khác ở hai điểm sau:<br>Khi truyền đối số có thể dùng ký pháp khởi tạo<br>là dấu =. Ví dụ: SoPhuc p=2;<br>Hàm tạo 1 đối số tự động thực hiện khi gán 1 Hàm tạo một đối số<br>Hàm tạo một đối số đặc biệt hơn hàm tạo<br>có đối số khác ở hai điểm sau:<br>• Khi truyền đối số có thể dùng ký pháp khởi tạo<br>là dấu =. Ví dụ: SoPhuc p=2;<br>• Hàm tạo 1 đối số tự động thực hiện khi gán 1<br>siá trị àm tạo một đối số đặc biệt hơn hàm tạo<br>đối số khác ở hai điểm sau:<br>Khi truyền đối số có thể dùng ký pháp khởi tạo<br>là dấu = Ví dụ: SoPhuc p=2;<br>Hàm tạo 1 đối số tự động thực hiện khi gán 1<br>giá trị có kiểu đối số cho đối tượn
	- Khi truyền đối số có thể dùng ký phá<br>
	là dấu = Ví dụ: SoPhuc p=2;<br>
	 Hàm tạo 1 đối số tự động thực hiện<br>
	giá trị có kiểu đối số cho đối tượng.<br>
	Ví dụ: p = 5;<br>
	=> Hàm tạo 1 đối số còn được gọi là h<br>
	đổi kiềù dữ liệu.
	-

Ví dụ:  $p = 5$ ;

có đối số khác ở hai điểm sau:<br>● Khi truyền đối số có thể dùng ký pháp khởi tạo<br>- là dấu = Ví dụ: SoPhuc p=2;<br>● Hàm tạo 1 đối số tự động thực hiện khi gán 1<br>- giá trị có kiểu đối số cho đối tượng.<br>> Ví dụ: p = 5;<br>=> Hàm t dụ: SoPhuc p=2;<br>lối số tự động thực hiện khi gán 1<br>u đối số cho đối tượng.<br>5;<br>đối số còn được gọi là hàm chuyển<br>u.

#### Hàm tạo sao chép

- Là hàm tạo một đối số nhưng đối số lại chính là đối tượng cùng lớp với hàm tạo. Hàm tạo sao chép có chức năng tạo ra đối tượng mới là bản sao của đối tượng đã có.
- Hàm tạo sao chép đặc biệt hơn các hàm một đối số ở điểm sau: ng chép đặc biệt hơn các hàm<br>diểm sau:<br>Pro hiện khi truyền đối tượng cho<br>á trị.<br>Pro hiện khi hàm trả về đối tượng phong phong phong phong phong pai giảng LTHĐT - Chương 06 phong pai
	- Tự động thực hiện khi truyền đối tượng cho hàm theo giá trị.
	- Tự động thực hiện khi hàm trả về đối tượng

#### Hàm tạo sao chép

- Vì 2 điểm đặc biệt này mà hàm tạo sao chép luôn được trình biên dịch tự động thêm vào lớp cùng với hàm tạo không đối số.
- Bình thường ta không phải viết hàm tạo sao chép, ta chỉ phải viết khi trong đối tượng có sử dụng con trỏ và biến động. ta không phải viết hàm tạo<br>chỉ phải viết khi trong đối<br>dụng con trỏ và biến động.<br>Ngô <sup>Công Thắng - Bài giảng LTHĐT - Chương 06</sup>

#### I.1. Giới thiệu về hàm tạo và hàm hủy

- Hàm tạo và hàm hủy là hai hàm thành viên đặc biệt của đối tượng. Hàm tạo được thực hiện tự động khi đối tượng được tạo, còn hàm hủy được tự động thực hiện khi đối tượng bị hủy.
- Chúng ta thường viết hàm tạo để khởi tạo đối tượng, viết hàm hủy để giải phóng bộ nhớ cấp phát bởi hàm tạo.
- giải phóng bộ nhớ cấp phát bởi hàm<br>h có viết hay không viết hàm tạo và<br>biên dịch vẫn tạo ra những mã lệnh để<br>pp phát bộ nhớ cho nó và thực hiện một<br>đó; tạo ra mã lệnh để giải phóng bộ nhớ<br>yng và thực hiện nhiều hoạt động d ● Đù người lập trình có viết hay không viết hàm tạo và<br>hàm hủy thì trình biên dịch vẫn tạo ra những mã lệnh để<br>tạo đối tượng, cấp phát bộ nhớ cho nó và thực hiện một số khởi tạo nào đó; tạo ra mã lệnh để giải phóng bộ nhớ<br>chiếm bởi đối tượng và thực hiện nhiều hoạt động dọn<br>dẹp khác khi đối tượng bị hủy.

#### Chương 4. Hàm tạo và hàm hủy

Ngô Công Thắng - Bài giảng LTHĐT - Chương 06 11 I. Giới thiệu về hàm tạo và hàm hủy I.1. Giới thiệu về hàm tạo và hàm hủy I.2. Hàm tạo và hàm hủy do người lập trình viết II. Hàm tạo có đối số II.1. Hàm tạo hai đối số II.2. Hàm tạo mặc định II.3. Hàm tạo một đối số III. Hàm tạo sao chép

#### I.2. Hàm tạo và hàm hủy do người lập trình viết

- Người lập trình có thể tự định nghĩa hàm tạo và hàm hủy của riêng mình.
- S. Ca hai ham hay deu không có<br>cả kiểu void. Hàm tạo có tên<br>bp, hàm hủy cũng có tên trùng với<br>có dấu ~ đứng trước.<br>hĩa một lớp chỉ có hàm tạo và<br>đó tạo 2 đối tượng của lớp này và<br>tạo và hàm hủy thực hiện thế nào. Hàm tạo và hàm hủy có thể định nghĩa ngay trong mô tả lớp. Cả hai hàm này đều không có kiểu trả về, kể cả kiểu void. Hàm tạo có tên trùng với tên lớp, hàm hủy cũng có tên trùng với tên lớp nhưng có dấu ~ đứng trước.
- Ví dụ: Định nghĩa một lớp chỉ có hàm tạo và hàm hủy, sau đó tạo 2 đối tượng của lớp này và xem các hàm tạo và hàm hủy thực hiện thế nào.

#### I.2. Hàm tạo và hàm hủy do người lập trình viết (tiếp)

- Ta có thể dùng hàm tạo để khởi tạo giá trị cho các biến của đối tượng. Có 2 cách khởi tạo:
	- sau tên biển. Ví dụ: giả sử lớp Alpha có 2 biển<br>, hàm tạo khởi tạo giá trị cho 2 biển này như<br>6)<br>iá trị trong thân của hàm tạo. Cách này chỉ áp<br>biến lớn như biến mảng, đối tượng.<br>Ngô <sub>Công Thắng Bài giảng LTHĐT Chương </sub> ● Dùng danh sách khởi tạo: danh sách khởi tạo nằm cùng dòng<br>với tên hàm tạo, bắt đầu bằng dấu hai chấm, sau đó là các biến<br>cần khởi tạo cách nhau bởi dấu chấm, giá trị khởi tạo đặt trong<br>ngoặc đơn ngay sau tên biến. Ví dụ sau:

Alpha() :  $a(5)$ ,  $b(6)$ 

 $\{\diagdown\}$ 

- Dùng lệnh gán giá trị trong thân của hàm tạo. Cách này chỉ áp<br>dụng với một số biến lớn như biến mảng, đối tượng.
- Ví dụ:

#### Chương 4. Hàm tạo và hàm hủy

Ngô Công Thắng - Bài giảng LTHĐT - Chương 06 14 I. Giới thiệu về hàm tạo và hàm hủy I.1. Giới thiệu về hàm tạo và hàm hủy I.2. Hàm tạo và hàm hủy do người lập trình viết II. Hàm tạo có đối số II.1. Hàm tạo hai đối số II.2. Hàm tạo mặc định II.3. Hàm tạo một đối số III. Hàm tạo sao chép

#### II.1. Hàm tạo hai đối số

Ví dụ: Viết lớp số phức có 1 hàm tạo không đối số để khởi tạo phần thực và phần ảo bằng 0, có 1 hàm tạo hai đối số để khởi tạo phần thực và phần ảo bằng đối số, có một hàm hủy.

St hàm hủy.<br>Dà: Viết một lớp Stack có thể<br>nguyên. Nhập vào 1 số<br>ng, đưa ra số nhị phân.<br>Ngô công Thắng - Bài giảng LTHĐT - Chương 06 15 15 Bài tập về nhà: Viết một lớp Stack có thể chứa các số nguyên. Nhập vào 1 số nguyên dương, đưa ra số nhị phân.

#### II.1. Hàm tạo hai đối số (tiếp)

uyên đôi số cho nó. Việc<br><sub>v</sub> cho hàm tạo được thực hiện<br>vợng. Giá trị của các đối số<br>ng ngoặc đơn sau tên đối<br>đối\_tượng(Danh sách đối số);<br>Ngocong Tháng - Bài giảng LTHĐT - Chương 06 Cú pháp "Gọi" hàm tạo có hai đối số: Bởi vì hàm tạo được thực hiện tự động nên ta không thể sử dụng lời gọi hàm thông thường để truyền đối số cho nó. Việc truyền đối số cho hàm tạo được thực hiện khi tạo đối tượng. Giá trị của các đối số được đặt trong ngoặc đơn sau tên đối tượng

Tên\_lớp \Tên\_đối\_tượng(Danh sách đối số);

#### Chương 4. Hàm tạo và hàm hủy

Ngô Công Thắng - Bài giảng LTHĐT - Chương 06 17 I. Giới thiệu về hàm tạo và hàm hủy I.1. Giới thiệu về hàm tạo và hàm hủy I.2. Hàm tạo và hàm hủy do người lập trình viết II. Hàm tạo có đối số II.1. Hàm tạo hai đối số II.2. Hàm tạo mặc định II.3. Hàm tạo một đối số III. Hàm tạo sao chép

#### II.2. Hàm tạo mặc định

- Nếu ta không định nghĩa hàm tạo thì trình biên dịch sẽ tạo ra một hàm tạo mặc định, hàm tạo này không có đối số.
- Tuy nhiên, nếu ta tự định nghĩa hàm tạo, dù là có đối số hay không có đối số thì trình biên dịch sẽ không tạo ra hàm tạo mặc định nữa.
- shông có đối số thì trình biên dịch<br>a hàm tạo mặc định nữa.<br>trong lớp airtime ta định nghĩa<br>số thì khai báo sau sẽ sinh ra lỗi.<br>ýp airtime để khai báo trên vẫn<br>lớp vẫn có hàm tạo 2 đối số. ● Bài tập 2: Nếu trong lớp airtime ta định nghĩa<br>∖hàm tạo 2 đối số thì khai báo sau sẽ sinh ra lỗi. airtime  $t\lambda$ ,  $t2$ ;

Hãy thay đổi lớp airtime để khai báo trên vẫn đúng trong khi lớp vẫn có hàm tạo 2 đối số.

#### Chương 4. Hàm tạo và hàm hủy

Ngô Công Thắng - Bài giảng LTHĐT - Chương 06 19 I. Giới thiệu về hàm tạo và hàm hủy I.1. Giới thiệu về hàm tạo và hàm hủy I.2. Hàm tạo và hàm hủy do người lập trình viết II. Hàm tạo có đối số II.1. Hàm tạo hai đối số II.2. Hàm tạo mặc định II.3. Hàm tạo một đối số III. Hàm tạo sao chép

#### II.3. Hàm tạo một đối số

- Hàm tạo một đối số có vai trò quan trọng trong lập trình hướng đối tượng. Nó được dùng để chuyển đổi một đối tượng lớp này sang lớp khác. Việc chuyển đổi này thường dùng với các lớp biểu diễn kiểu dữ liệu. Chính vì lý do này mà hàm tạo con được gọi là hàm chuyển đổi.
	- Ngô Công Thắng Bài giảng LTHĐT Chương 06<br>Ngô Công Thắng LAO Và Sử dụng hàm<br>ta xét ví dụ sau: Giả sử lớp<br>tạo một đối số kiểu int được khai<br>Trang sau) Để thấy được cách khai báo và sử dụng hàm tạo một đối số ta xét ví dụ sau: Giả sử lớp TypeA có hàm tạo một đối số kiểu int được khai báo như sau: (Trang sau)

#### II.3. Hàm tạo một đối số (tiếp)

```
Ngô Công Thắng - Bài giảng LTHĐT - Chương 06 21<br>Ngô Công Thắng - Bài giảng LTHĐT - Chương 06 21
class TypeA
{
     public:
        II.3. Hàm tạo một đối số<br><sub>is TypeA<br>ublic:<br>TypeA(int i) //Ham tao mot doi so<br>//Thuc hien chuyen doi gia tri int toi gia tri TypeA</sub>
      {
        //Thuc hien chuyen doi gia tri int toi gia tri TypeA
      }
};
void main()
   \bigcap_{i=1}^nint best of the State of the State of the State of the State of the State of the State of the State of the State of the State of the State of the State of the State of the State of the State of the State of the State of th
     TypeA ta\\b);//Khoi tao doi tuong ta1 bang gia tri int
     TypeA(int i) //Ham tao mot doi so<br>{<br>//Thuc hien chuyen doi gia tri int toi gia tri TypeA<br>}<br>id main()<br>int b=50;<br>///Khai bao mot bien int co gia tri 50<br>TypeA ta1(b);//Khoi tao doi tuong ta1 bang gia tri int<br>//TypeA ta1(b)<br><br>
   }
```
#### II.3. Hàm tạo một đối số (tiếp)

 Dấu = trong cách thứ hai không phải là toán tử gán, nó chỉ có tác dụng gọi hàm tạo một đối số.

Ngô Công Thắng - Bài giảng LTHĐT - Chương 06 22 Bài tập về nhà: Hãy xây dựng một lớp về xâu ký tự trong đó có sử dụng hàm tạo một đối số để chuyển đổi một xâu ký tự thông thường thành đối tượng xâu ký tự.

#### Chương 4. Hàm tạo và hàm hủy

)i số<br>nặc định<br>nột đối số<br>chép<br>cong Tháng - Bài giảng LTHĐT - Chương 06 23 I. Giới thiệu về hàm tạo và hàm hủy I.1. Giới thiệu về hàm tạo và hàm hủy I.2. Hàm tạo và hàm hủy do người lập trình viết II. Hàm tạo có đối số II.1. Hàm tạo hai đối số II.2. Hàm tạo mặc định II.3. Hàm tạo một đối số III. Hàm tạo sao chép

#### III. Hàm tạo sao chép

- Hàm tạo sao chép (copy constructor) cho phép ta tạo ra một đối tượng là bản sao của một đối tượng đã có.
- chép là một hàm tạo chỉ có<br>lối số này là đối tượng của<br>m tạo.<br>Ngô <sup>Công Thắng Bài giảng LTHĐT Chương 06</sup> 24 Hàm tạo sao chép là một hàm tạo chỉ có một đối số, đối số này là đối tượng của lớp chứa hàm tạo.

### III. Hàm tạo sao chép (tiếp) **ill. Hàm tạo sao chép (tiếp**<br>Chi khai báo một biến kiểu cơ bản ta có thể khởi tạo giá trị ch<br>Ví dụ:<br>int a=45; //tao bien a va khoi tao bang 45<br>int b=a; //tao bien b la ban sao cua a<br>//int b(a); //tuong duong voi lenh int **ill. Hàm tạo sao chép (tiết)**<br>
Khi khai báo một biến kiểu cơ bản ta có thể khởi tạo giá trị<br>
(í dụ:<br>
int a=45; //tao bien a va khoi tạo bang 45<br>
int b=a; //tao bien b la ban sao cua a<br>
//int b(a); //tuong duong voi lenh **//interproferent Manuson Chép**<br>
(hi khai báo một biến kiểu cơ bản ta có thể khởi tạ<br>
(í dụ:<br>
int a=45; //tao bien a va khoi tao bang 45<br>
int b=a; //tao bien b la ban sao cua a<br>
//int b(a); //tuong duong voi lenh int b=a;<br>

- Khi khai báo một biến kiểu cơ bản ta có thể khởi tạo giá trị cho nó. Ví dụ:
	-
	-

Dấu = trong khai báo trên không phải là lệnh gán, nó chỉ có nghĩa là khởi tạo.

o trên không phải là lệnh gán, nó chỉ có nghĩa là<br>ng có thể tạo và khởi tạo cho nó giống như với<br>n. Ví dụ: giả sử có lớp Alpha<br>t doi tuong Alpha<br>t doi tuong Alpha<br>tuong a2 la ban sao cua a1, o day ham<br>goi de sao chep du l Với đối tượng ta cũng có thể tạo và khởi tạo cho nó giống như với một biến kiểu cơ bản. Ví dụ: giả sử có lớp Alpha (hi khai báo một biến kiểu cơ bản ta có thể khởi tạo giá<br>/í dụ:<br>(ht a=45; //tao bien a va khoi tao bang 45<br>int b=a; //tao bien b la ban sao cua a<br>//int b(a); //tuong duong voi lenh int b=a;<br>(http://tuong duong voi lenh int a1.getdata();//dua du lieu vao doi tuong a1 Alpha a $2 \xi a$ 1;//tao doi tuong a2 la ban sao cua a1, o day ham //tao sao chep duoc goi de sao chep du lieu tu a1 sang a2

#### III. Hàm tạo sao chép (tiếp)

- dữ liệu từ đối tượng này sang đối<br>không cần định nghĩa hàm tạo<br>nếu ta muốn làm những việc<br>ii định nghĩa riêng một hàm tạo<br>khép phải được khai báo để truyền<br>khép phải được khai báo để truyền<br>im chiếu và đối số nên để là Nếu không định nghĩa hàm tạo sao chép thì trình biên dịch sẽ tạo ra một hàm tạo sao chép<br>mặc định. Hàm tạo sao chép mặc định sao chép y nguyên tất cả dữ liệu từ một đối tượng này<br>sạng một đối tượng khác. Bởi vậy, nếu ta chỉ<br>cần sao chép dữ liệu từ đối tượng này sang đối tượng khác thì không cần định nghĩa hàm tạo<br>sao chép. Còn nếu ta muốn làm những việc<br>khác thì ta phải định nghĩa riêng một hàm tạo sao chép.
- Hàm tạo sao chép phải được khai báo để truyền đối số theo tham chiếu và đối số nên để là const.

#### III. Hàm tạo sao chép (tiếp)

- Hàm tạo sao chép được gọi trong các trường hợp sau:
	- Khi khởi tạo đối tượng
	- Khi truyền đối tượng cho hàm theo giá trị
	- Khi hàm trả về đối tượng
- Pơng trình tạo ra một lớp sao cho khi<br>thể khởi tạo đối tượng bằng một xâu ký<br>rợng cần hiển thị dữ liệu của đối tượng,<br>thứ mấy và tổng số đối tượng đang tồn<br>còn hàm huỷ cần hiển thị là huỷ đối<br>à sau khi huỷ thì còn bao nhiê Ví dụ về sử dụng hàm tạo, hàm hủy, biến ngoài và biến tự động: Viết chương trình tạo ra một lớp sao cho khi tạo đối tượng có thể khởi tạo đối tượng bằng một xâu ký tự; hàm tạo đối tượng cần hiến thị dữ liệu của đối tượng,<br>đây là đối tượng thứ mấy và tổng số đối tượng đang tồn tại là bao nhiêu; còn hàm huỷ cần hiển thị là huỷ đối tượng thứ mậy và sau khi huỷ thì còn bao nhiêu đội tượng đang tồn tại; trước khi hàm main kết thúc cần<br>hiển thị tổng số đối tượng đã tạo ra trong thời gian chương trình chạy.

#### Bài tập

- Bài tập<br>• Ứng dụng ngăn xếp lưu trữ kế tiếp để<br>chuyển số nguyên dương hệ 10 sang hệ **chuyển số nguyên số nguyên dượng dụng ngăn xếp lưu trữ kế tiếp để<br>chuyển số nguyên dương hệ 10 sang hệ<br>2.** 2. Đài tập<br>● Ứng dụng ngăn xếp lưu trữ kế tiếp để<br>chuyển số nguyên dương hệ 10 sang hệ<br>2.<br>● Đọc dãy số nguyên từ tệp văn bản<br>"songuyen.txt" đưa vào danh sách liên kết
- <sup>U'</sup>ng dụng ngăn xếp lưu trữ kế tiếp để<br>chuyển số nguyên dương hệ 10 sang hệ<br>2.<br>Đọc dãy số nguyên từ tệp văn bản<br>"songuyen.txt" đưa vào danh sách liên kết<br>đờn. Các số nguyên trong DSLKD có thứ Ứng dụng ngăn xếp lưu trữ kế tiếp để<br>chuyển số nguyên dương hệ 10 sang hệ<br>2.<br>Đọc dãy số nguyên từ tệp văn bản<br>"songuyen.txt" đưa vào danh sách liên kết<br>đơn. Các số nguyên trong DSLKD có thứ<br>từ như trên tệp. Duyệt DSLKD để Ứng dụng ngăn xếp lưu trữ kế tiếp để<br>chuyển số nguyên dương hệ 10 sang hệ<br>2.<br>Đọc dãy số nguyên từ tệp văn bản<br>"songuyen.txt" đưa vào danh sách liên kết<br>đơn. Các số nguyên trong DSLKD có thứ<br>từ như trên tệp. Duyệt DSLKD để chuyển số nguyên dương hệ 10 sang hệ<br>2.<br>• Đọc dãy số nguyên từ tệp văn bản<br>"songuyen.txt" đưa vào danh sách liên kết<br>đơn. Các số nguyên trong DSLKD có thứ<br>tự như trên tệp. Duyệt DSLKD để đưa dãy<br>số nguyên ra màn hình. ố nguyên từ tệp văn bản<br>t"đưa vào danh sách liên kết<br>nguyên trong DSLKD có thứ<br>ệp. Duyệt DSLKD để đưa dãy<br>u màn hình.<br>ungocong Tháng - Bài giảng LTHĐT - Chương 06 polyther - Chương 06 polyther - Chương 06 polyther - 28

- Mẫu lớp hay còn gọi là lớp tổng quát (Generic Class) là lớp sử dụng kiểu dữ liệu giả định, khi tạo đối tượng mới xác định kiểu dữ liệu cụ thể.
- Mẫu lớp cho phép tạo các đối tượng chứa kiểu dữ liệu khác nhau.
- Kiểu dữ liệu giả định trong mẫu lớp giống như tham số trong khai báo và định nghĩa hàm. Iiệu cụ thê.<br>phép tạo các đối tượng chứa<br>khác nhau.<br>giả định trong mẫu lớp giống<br>trong khai báo và định nghĩa

 Cú pháp khai báo mẫu lớp: template <class T> class TenLop

{

};

private:

public:

Trong đó T là tên<br>kiểu giả định tự đặt<br>Ngô <sub>Công Thắng - Bài giảng LTHĐT - Chương 06</sub> 30 Trong đó T là tên kiểu giả định tự đặt

 Cú pháp định nghĩa hàm thành viên ngoài khai báo mẫu lớp:

template <class T>

 $\sum_{i=1}^n$ 

}

Kiểu TenLop<T>::TenHam(DS Tham số) Ngô Công Thắng - Bài giảng LTHĐT - Chương 06 31

 Cú pháp tạo đối tượng từ mẫu lớp: TenLop<Kiểu DL> TenDT; Ví du: SList<int> List;

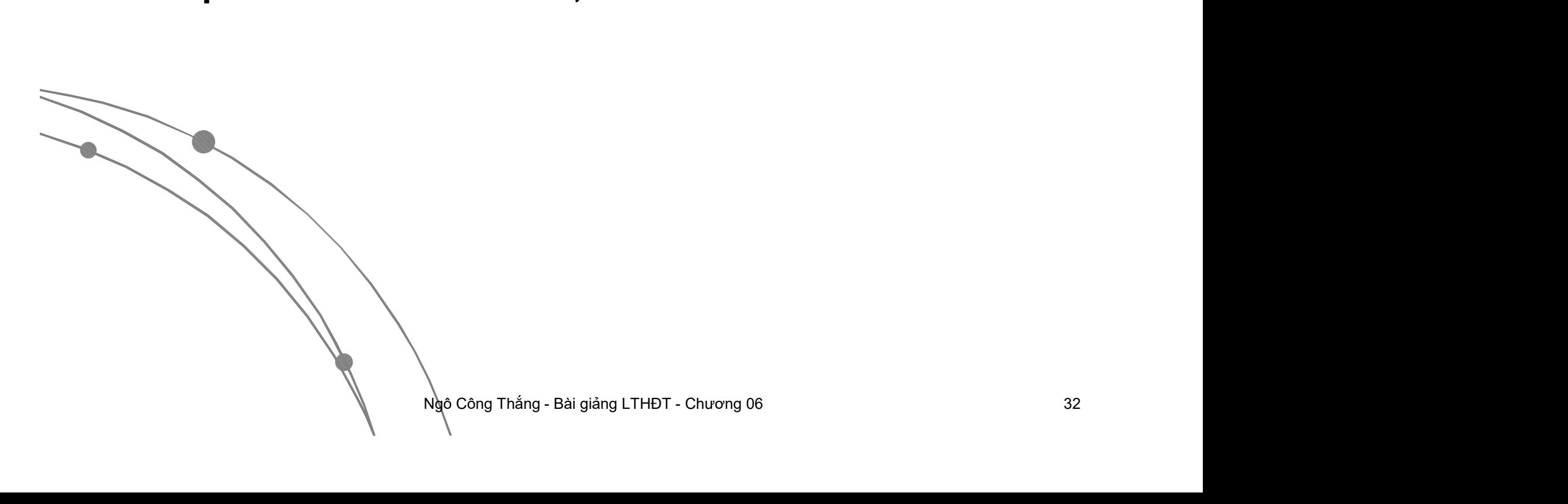

#### Bài tập

- Bài 1: Ứng dụng ngăn xếp lưu trữ kế tiếp chuyển số nguyên dương hệ 10 sang hệ 2 và 16. Yêu cầu sử dụng mẫu lớp trong cài đặt.
- Bài 2: Ứng dụng ngăn xếp lưu trữ phân tán chuyển số nguyên dương hệ 10 sang hệ 2. ung ngăn xếp lưu trữ phân<br>ố nguyên dương hệ 10 sang $\frac{1}{\sqrt{2}}$